#### Unix Processes

- Process -- program in execution
	- shell spawns a process for each command and terminates it when the command completes
- Many processes all multiplexed to a single processor (or a small number of CPUs i.e. multi-core)

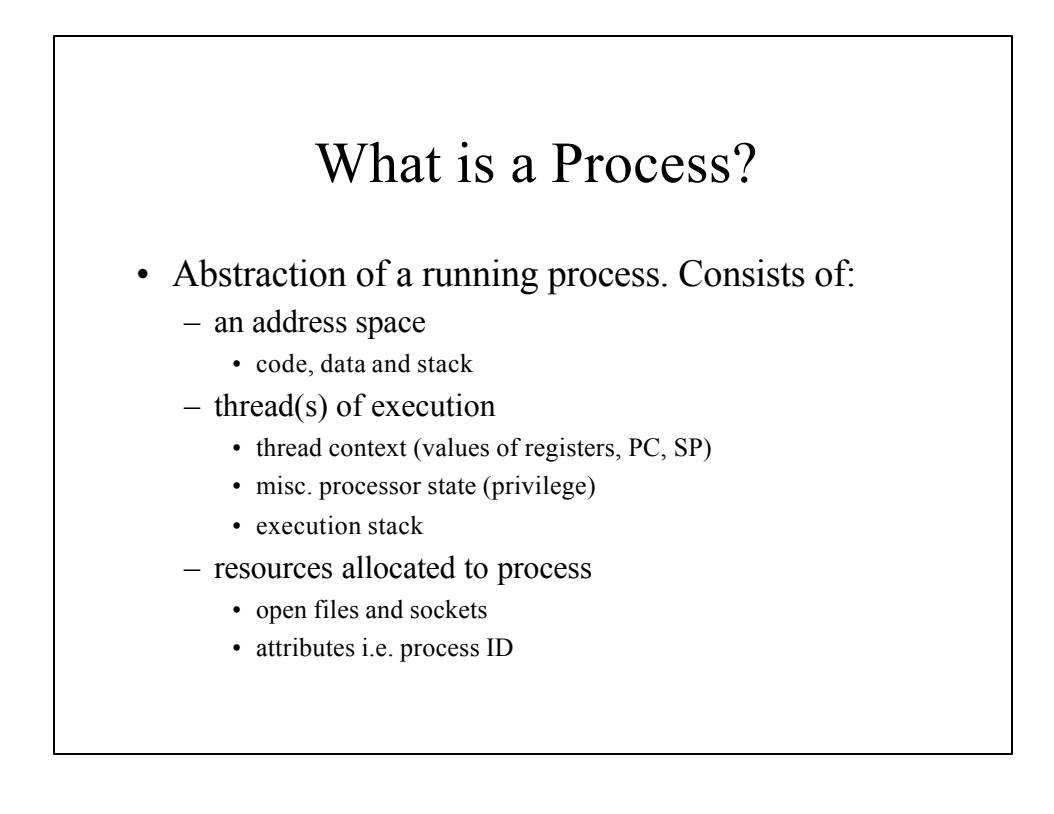

#### Multiprogramming

- OS provides an illusion of multiple processes concurrently executing -- only 1 **CPU**
- CPU is simply a resource for OS to manage
	- allocate CPU to a process, allow it to run for a while (or until process blocks) and then assign CPU to another process
	- repeat until process has had enough turns to complete it's task

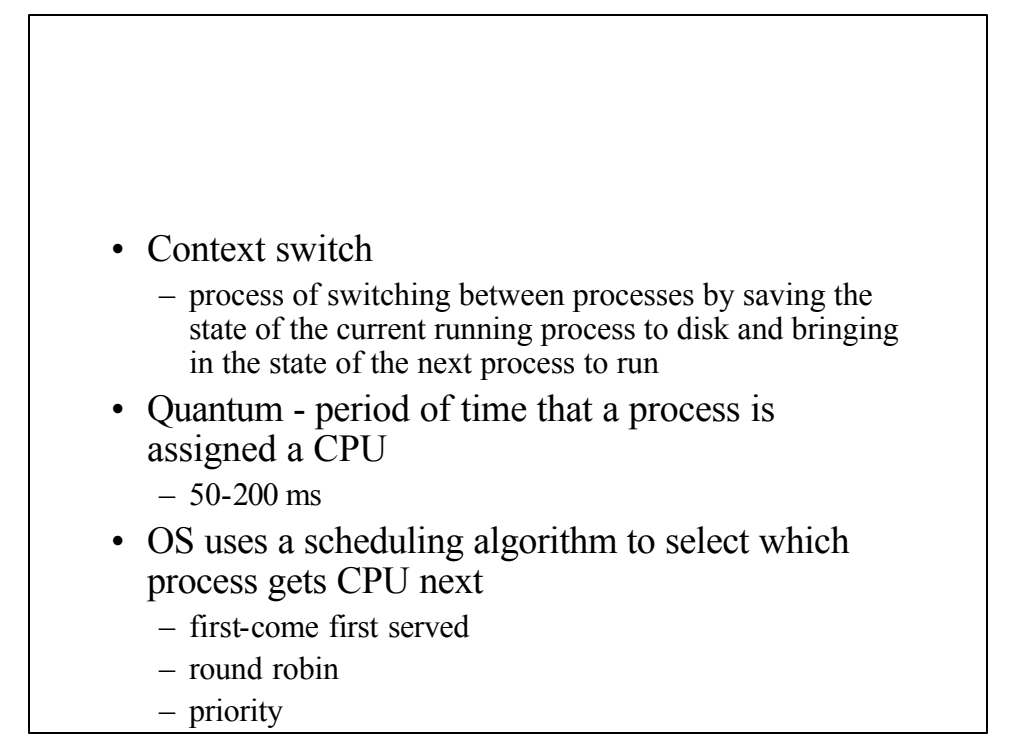

#### Unix Process States

- During execution a process constantly changes states (assuming a single CPU system):
	- Ready
		- ready to run but doesn't have CPU
		- usually many waiting in the ready queue
	- Running
		- The process is actually running (using the CPU).
	- Blocked
		- Idle waiting for an event to happed i.e.. a disk read to complete

- Swapped
	- Ready to run but process image has been swapped out to disk to create space for other processes
- Zombie
	- Process has "completed" its work and exited but it's parent isn't waiting for it.
	- Eventually will be reclaimed and cleaned up by the system.

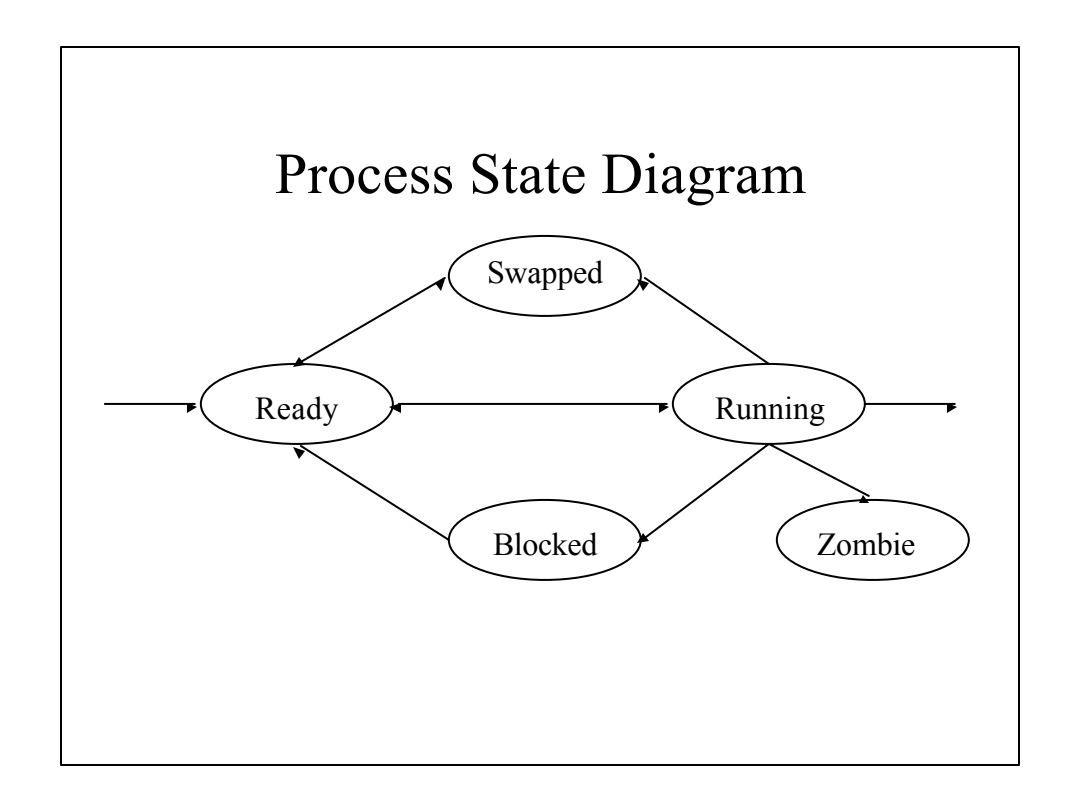

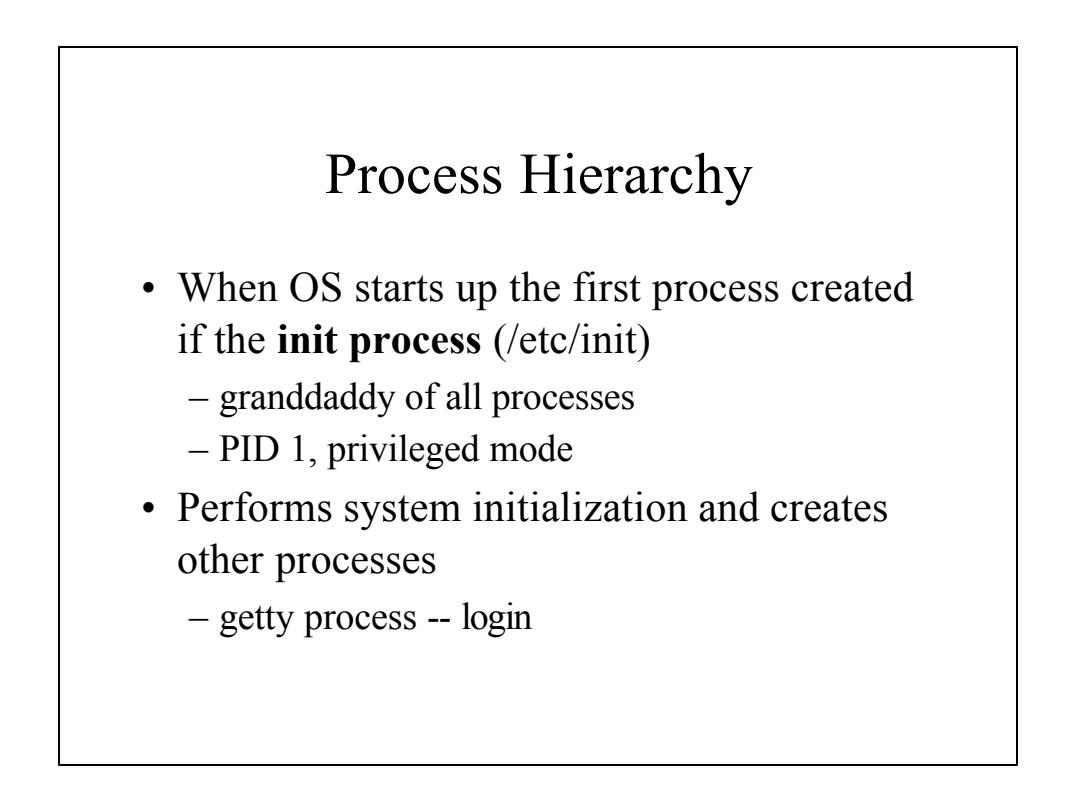

### Execution of Shell Commands

- Internal vs. external commands
	- internal
		- handled by shell
	- external
		- shell spawns a new process embodying the command
		- shell waits while command executes
		- process structure is hierarchical

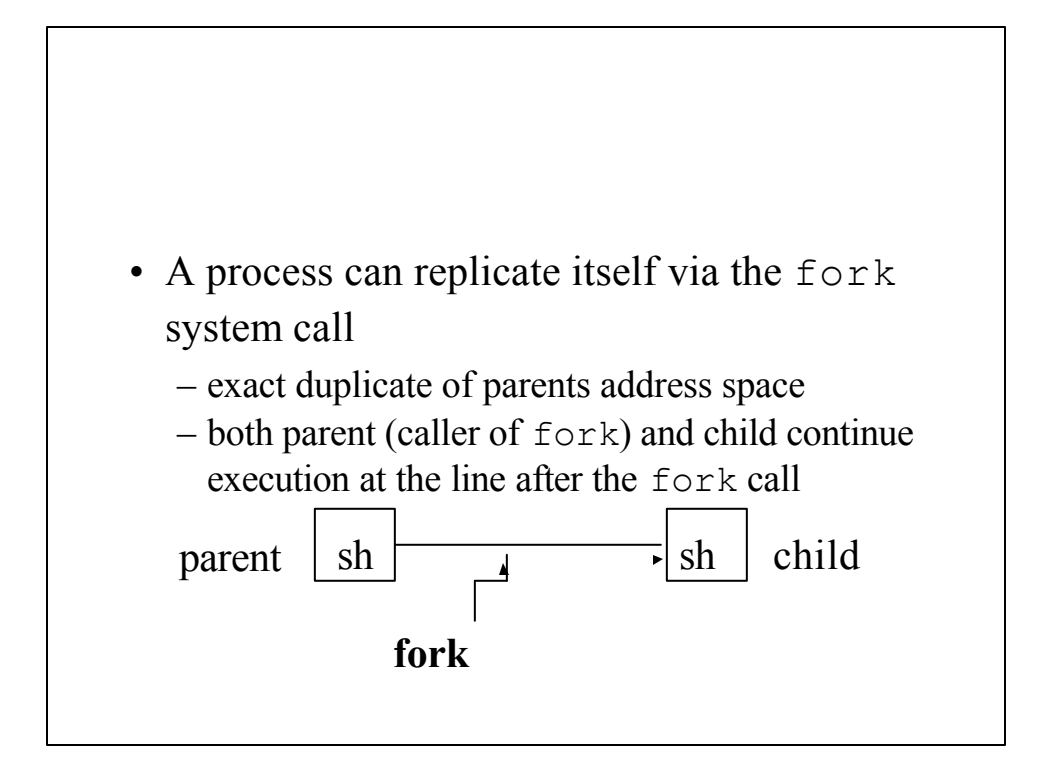

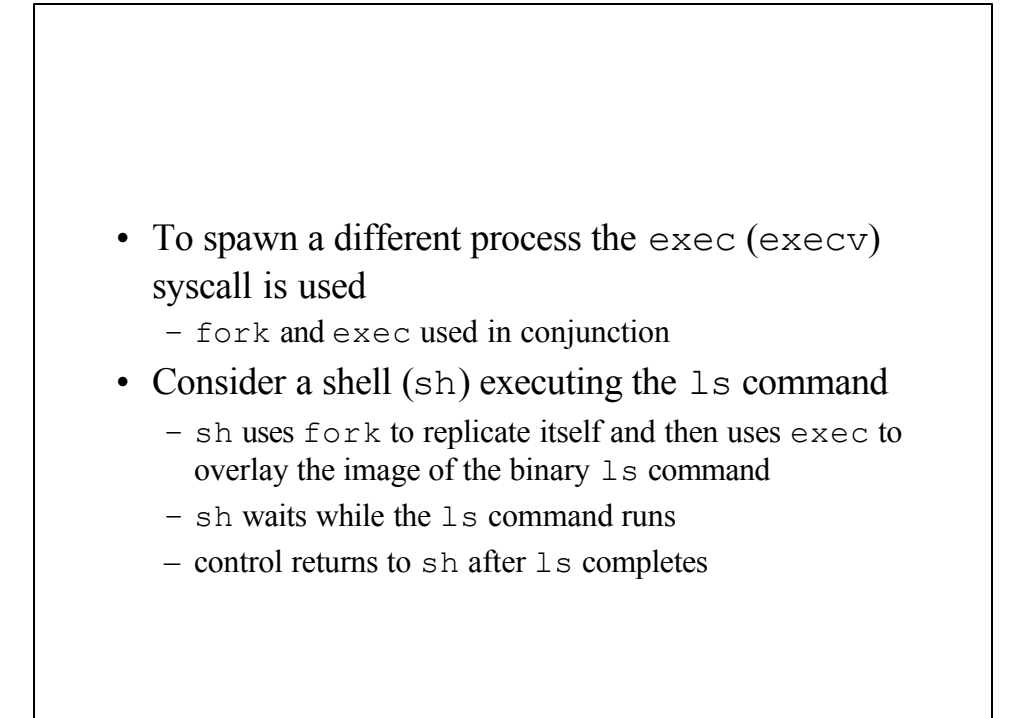

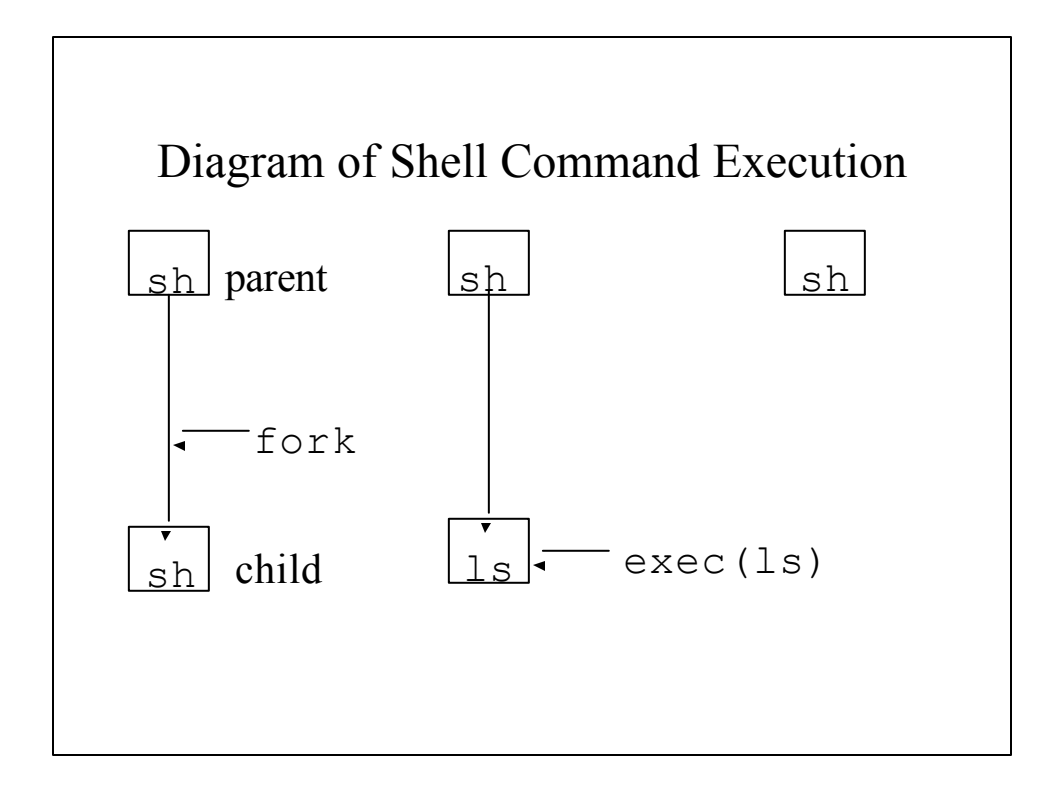

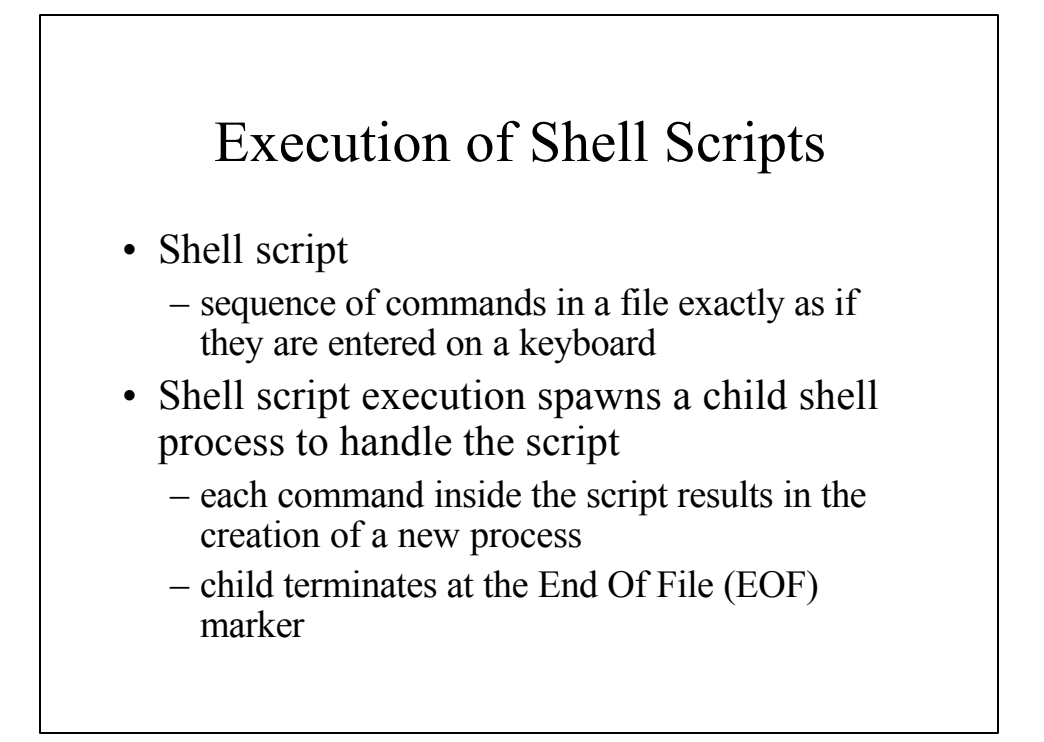

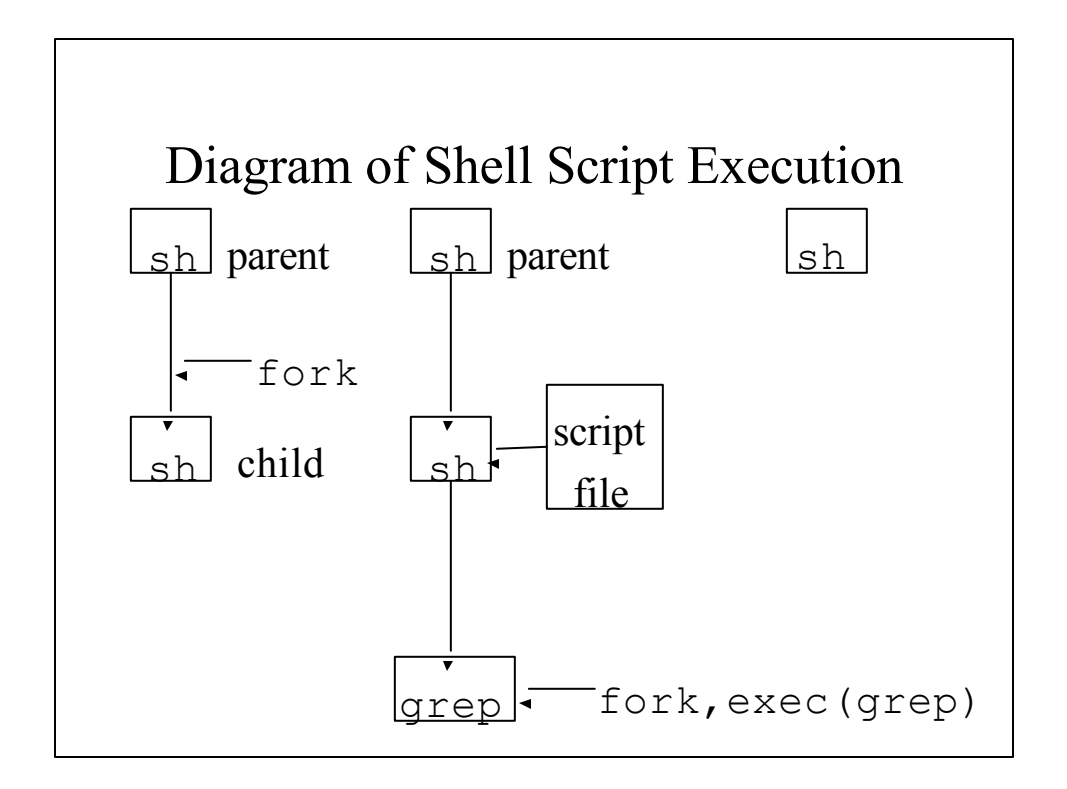

### Process Attributes

- Information maintained for each process
	- process id (PID)
	- owner (users) ID
	- process name
	- state (ready, running, blocked, …)
	- parent's PID
	- running time

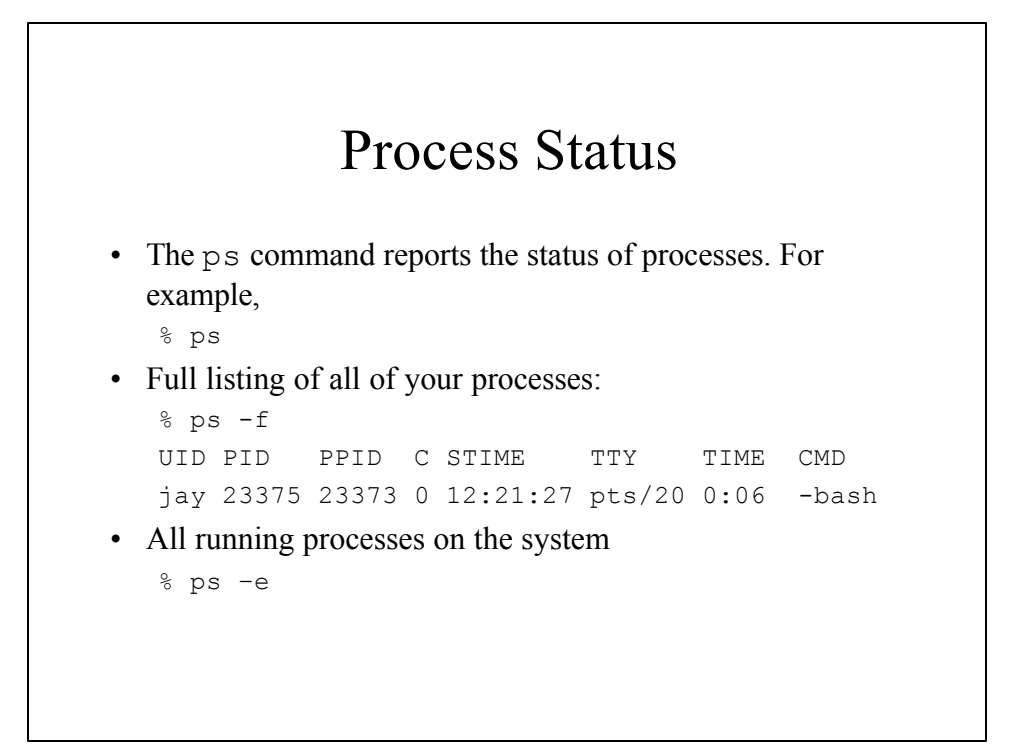

#### Process & Job Control

- User can control process state:
	- creation,
	- termination,
	- running in the foreground  $&$  background,
	- suspending,
	- moving to foreground  $&$  background

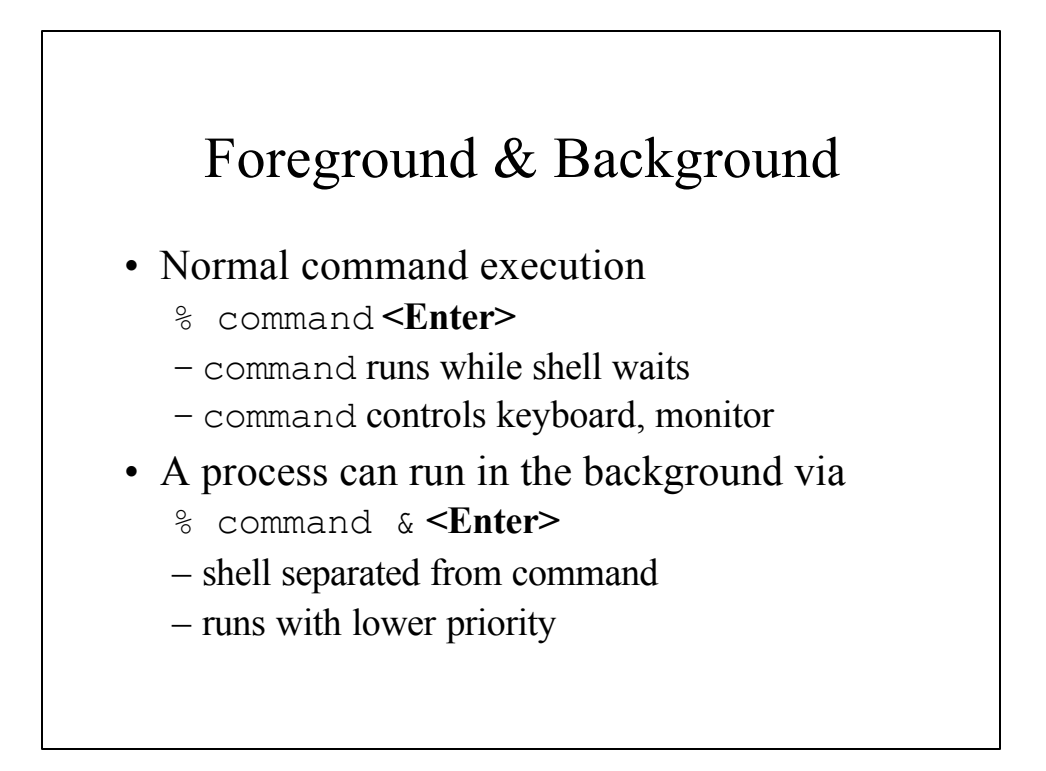

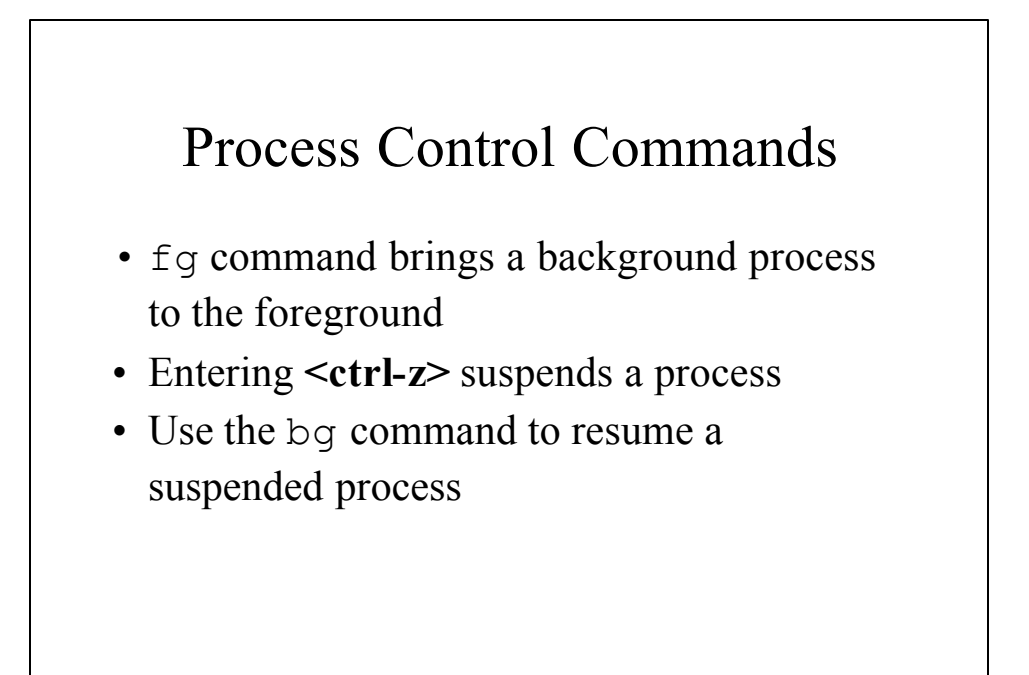

```
• jobs command displays status of your 
processes
 [522]% jobs
 [1]+ Stopped emacs -nw
 [2] - Running find / -name
  hello -print >outfile 2>/dev/null &
 [523]% fg 2
 find / -name hello -print >outfile 2>/dev/null
 <ctrl-c>
```
## Command Separators

- Sequential execution of commands:
	- % command1; command2; command3
	- new process for each
	- commands can be grouped to run inside the same process
	- % (command1; command2; command3)
- Commands can also be executed in parallel in the background:
	- % command1& command2& command3&

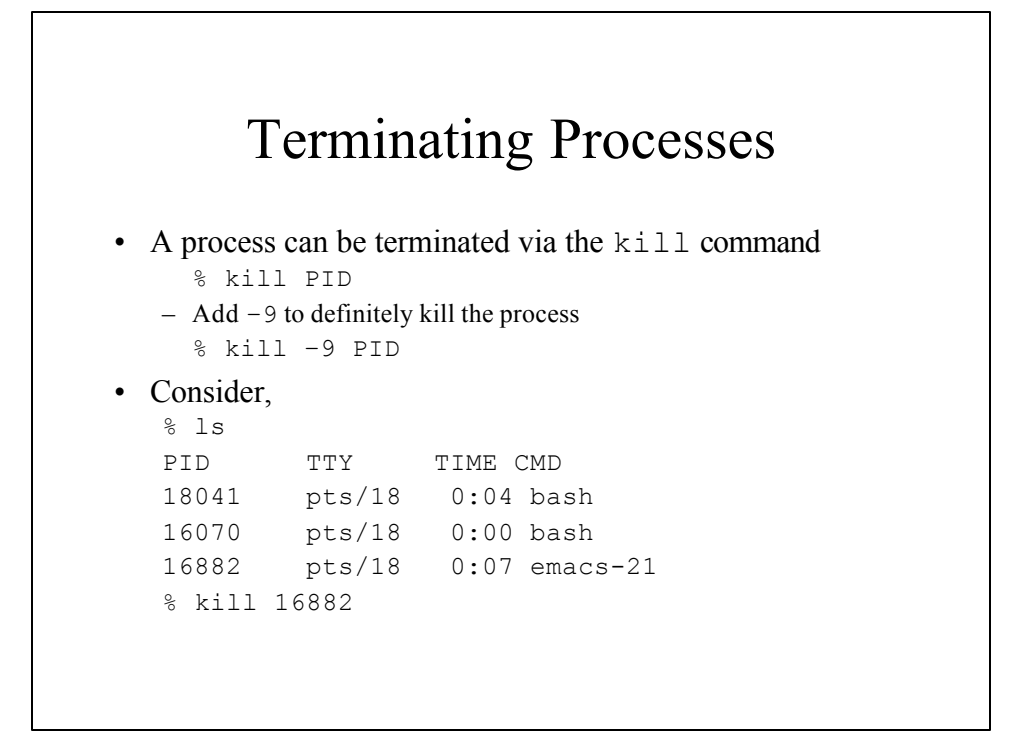

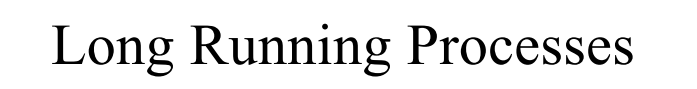

- When you logout all processes are terminated. What if you want something to run overnight?
- The nohup (No Hang UP) command enables a process to survive after logging out
	- % nohup command
	- runs at lower priority

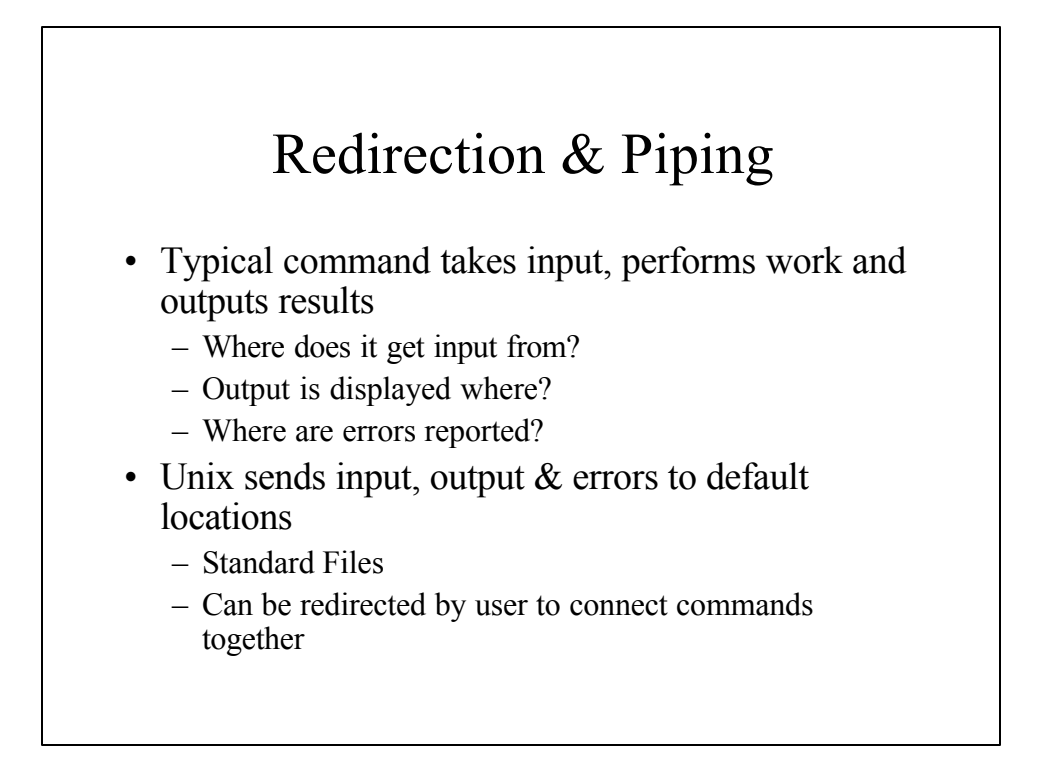

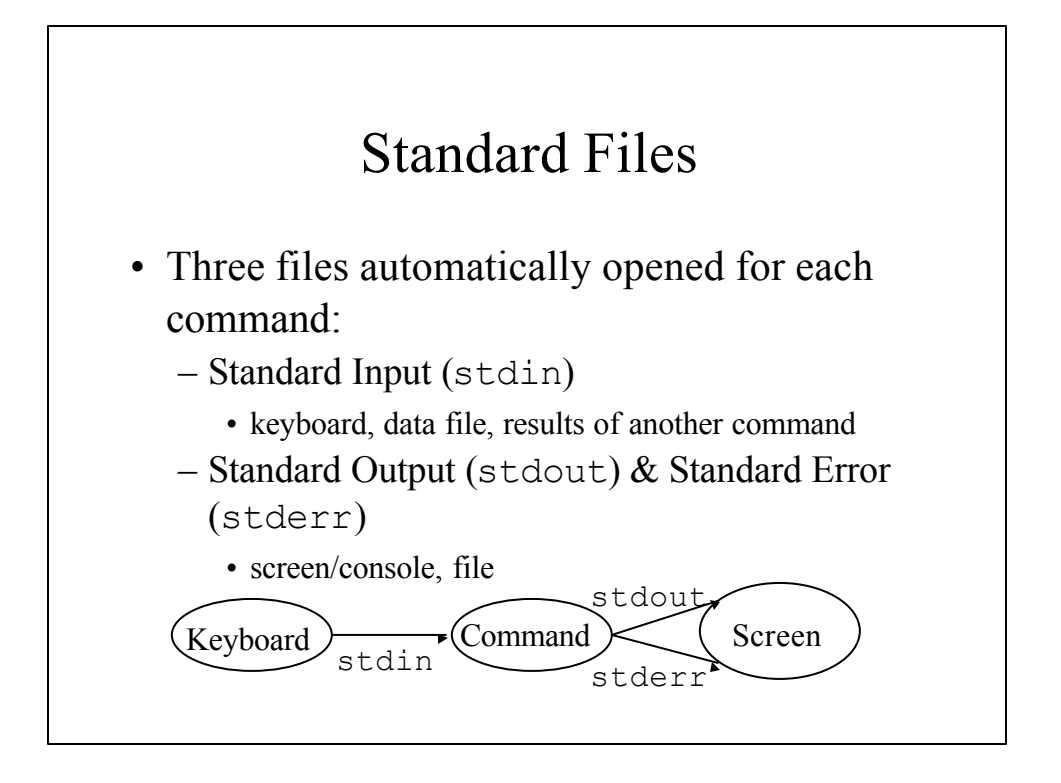

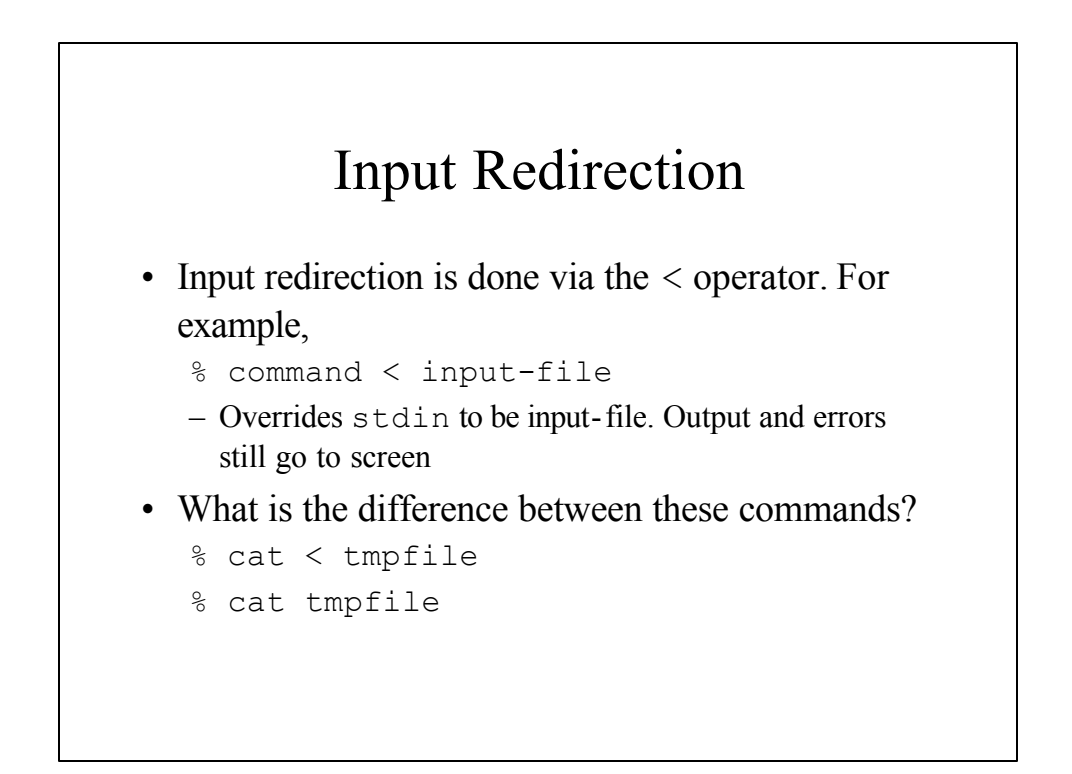

# Output Redirection

- The output of a command can be redirected with the > operator. For example,
	- % command > output-file
	- Detach screen from stdout and attach output-file to it. Output of command goes to output-file
	- Error messages still directed to screen
- Consider,
	- % cat > outfile

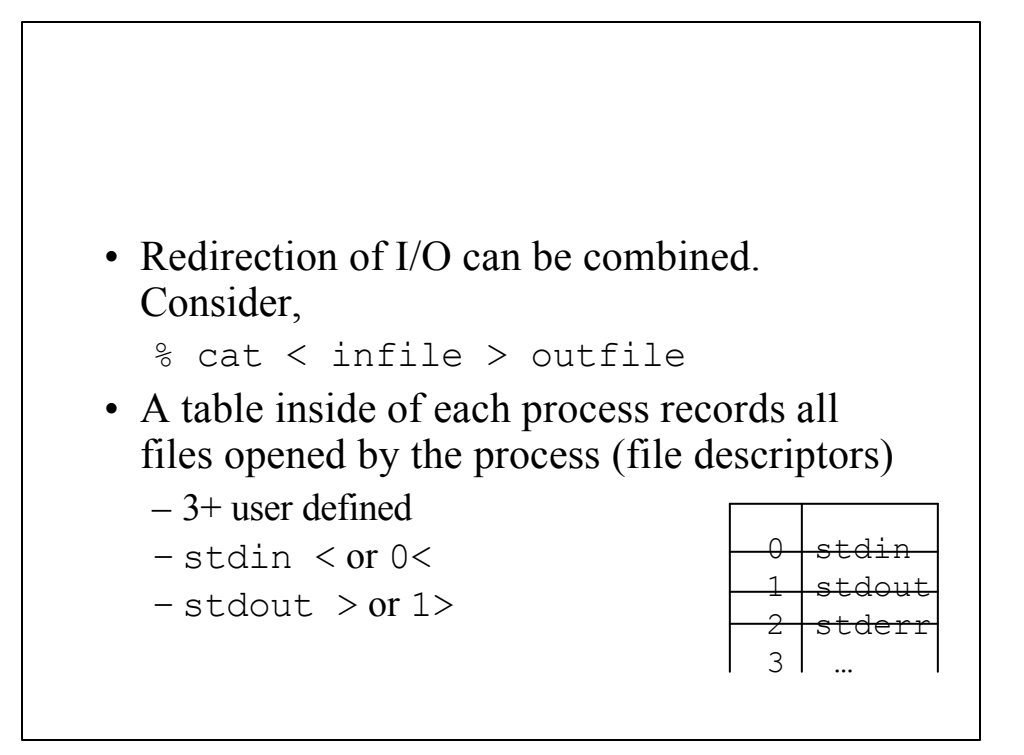

## Error Redirection

- Standard error can be redirected by referring to the file descriptor 2>
	- % command 2> error-file
	- Input & output unchanged only error messages are redirected
	- % cat file1 2> error.log
	- % cat error.log
	- % cat: error.log: No such file or directory

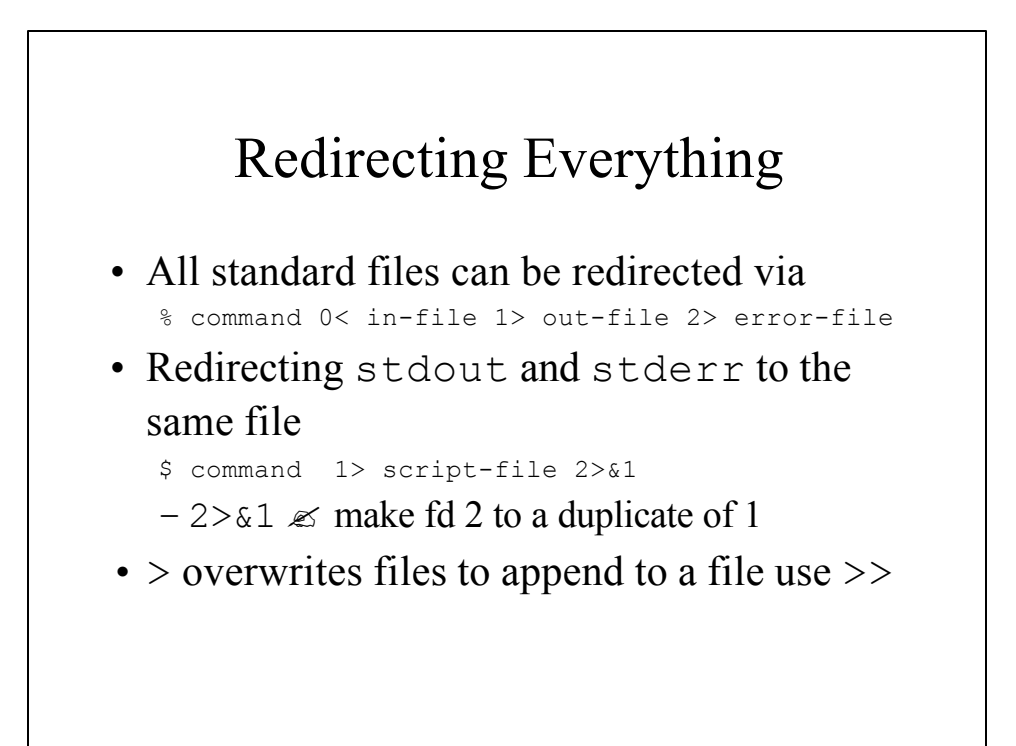

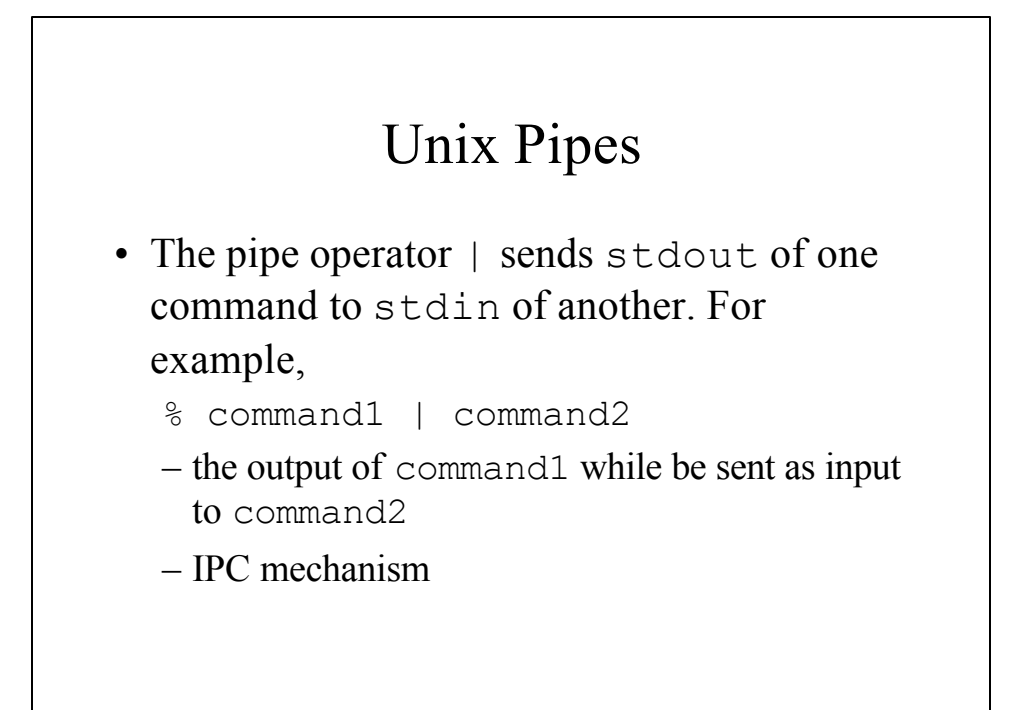

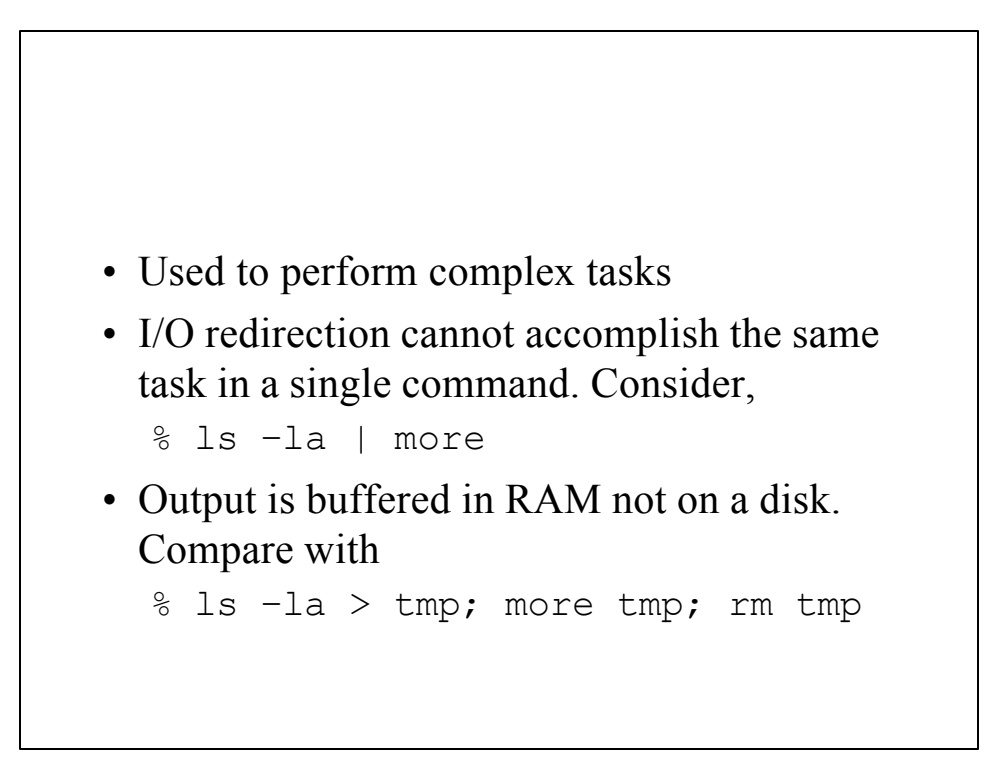